## Zedmed Fact Sheet

## Uploading a Shared Health Summary

*Note: These steps assume that your software is connected to the My Health Record system, the patient has a My Health Record and their individual healthcare identifier (IHI) has been validated in your system*

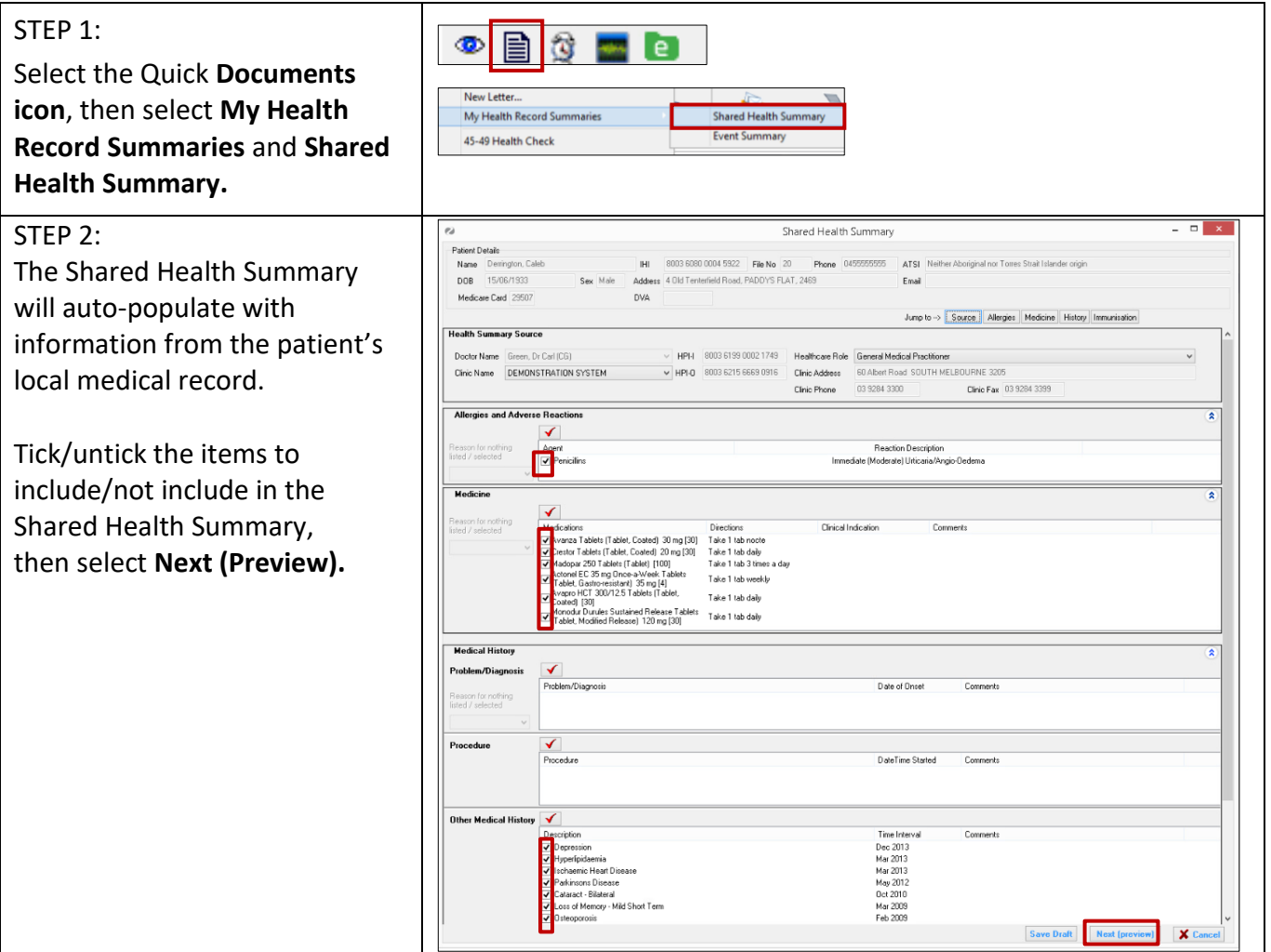

## Uploading a Shared Health Summary continued

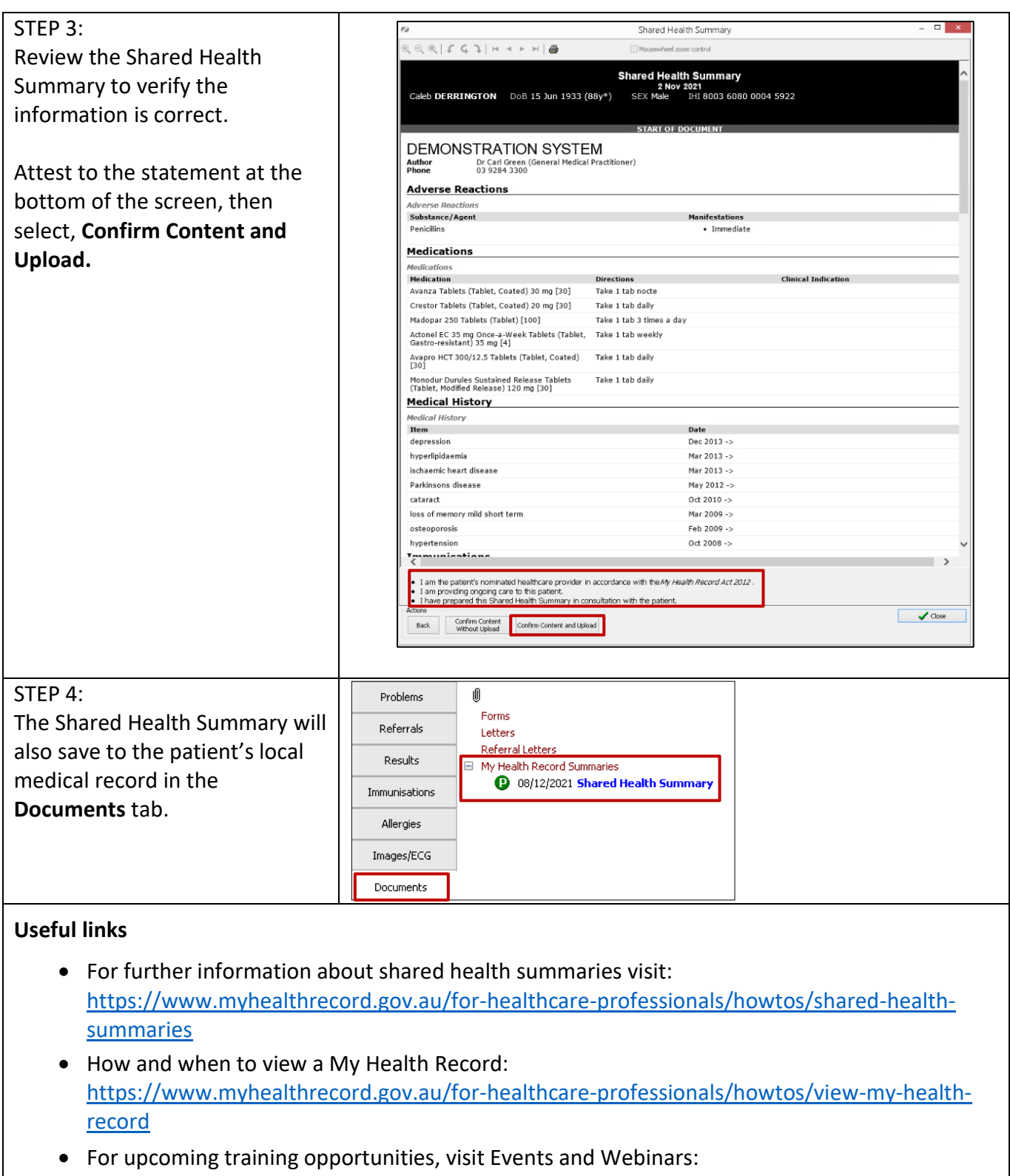

<https://www.digitalhealth.gov.au/newsroom/events-and-webinars>

For assistance contact the My Health Record helpline on **1800 723 471 or email help@digitalhealth.gov.au**

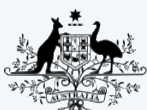

**Australian Digital Health Agency** 

**Australian Government** 

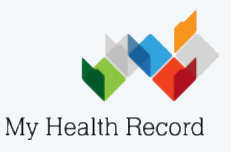